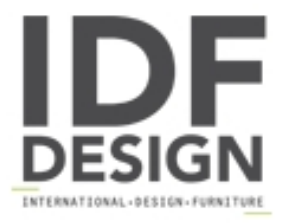

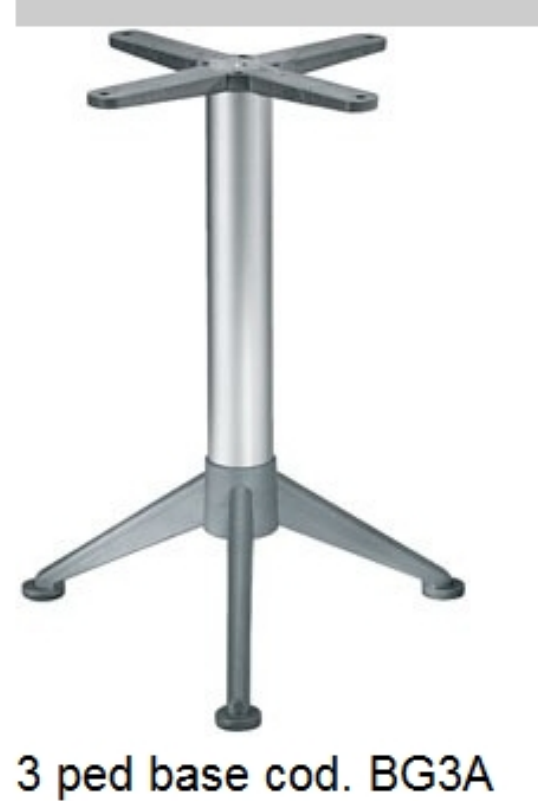

3 ped de base para la mesa de bar, con una columna de aluminio anodizado y la cruz. columna: aluminio anodizado ø 80 mm. cruz: plástico, acero moldeado cruz. de altura completa: 730 mm. máximo de superficie: max 700 mm.

Marca

**Gaber Srl** Via Schiavonesca 75/1 31030 Caselle di Altivole (Treviso) Italia

Teléfono: +39 0423 915521 Fax: +39 0423 919417 E-mail: acquisti@gaber.it Sitio Web: http://www.gaber.it

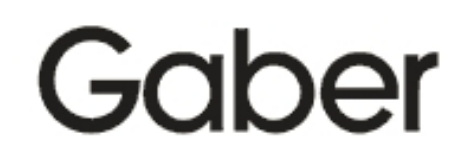